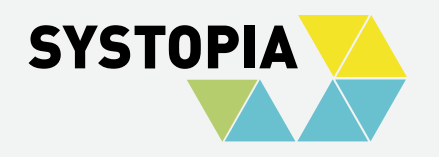

# **SELFSERVICE**

#### EIGENSTÄNDIGE DATENÄNDERUNGEN

Charlotte Jana (SYSTOPIA) CiviCRM-Stammtisch 15.02.2024

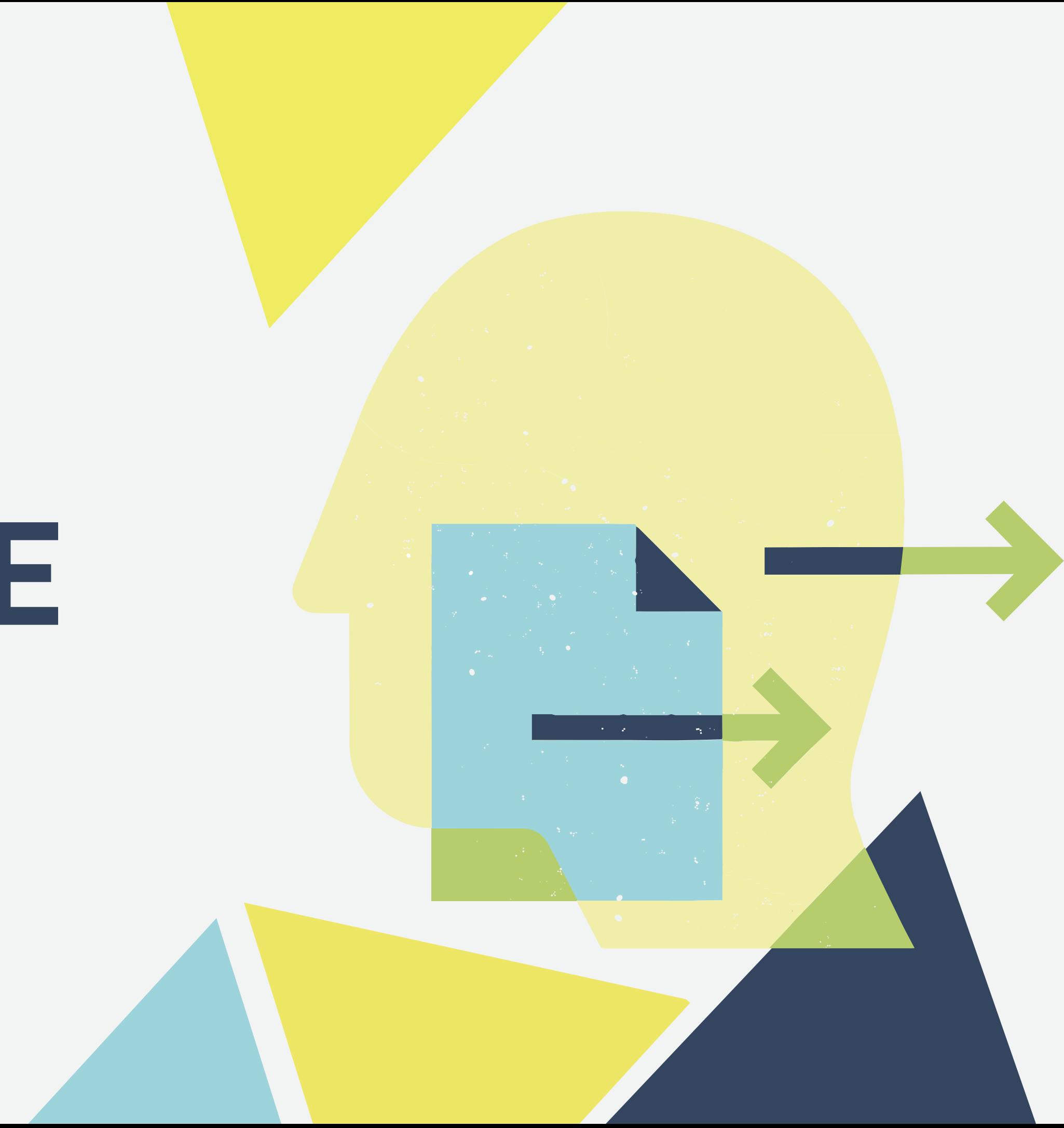

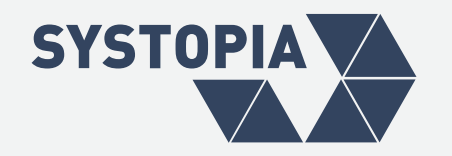

#### **ZIELSTELLUNG**

**Unterstützer\*innen können ausgewählte Daten über ein Z Webformular einsehen oder eigenständig ändern.**

**PROBLEM Die Daten dürfen für Dritte nicht zugänglich sein.**

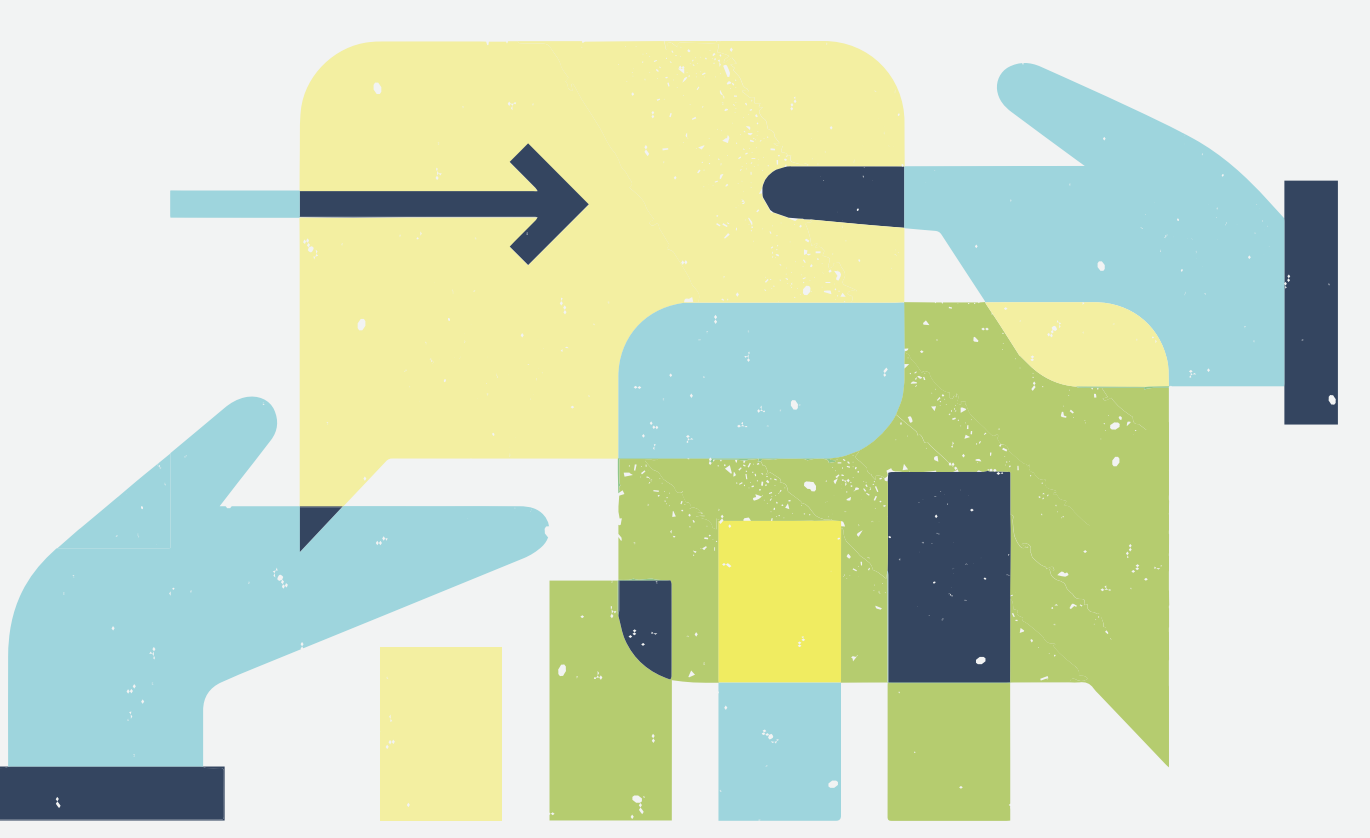

Für jeden CiviCRM-Kontakt wird ein Drupal-Account angelegt. Nach dem Einloggen ist der Zugriff auf das Formular möglich, das die zugehörigen Daten anzeigt.

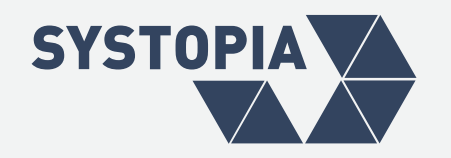

### Lösungsvariante 1 **DRUPAL-LOGIN**

Durch Angabe der E-Mail-Adresse wird der Kontakt im CiviCRM identifiziert. Der Link zum Formular wird an die E-Mail-Adresse gesendet.

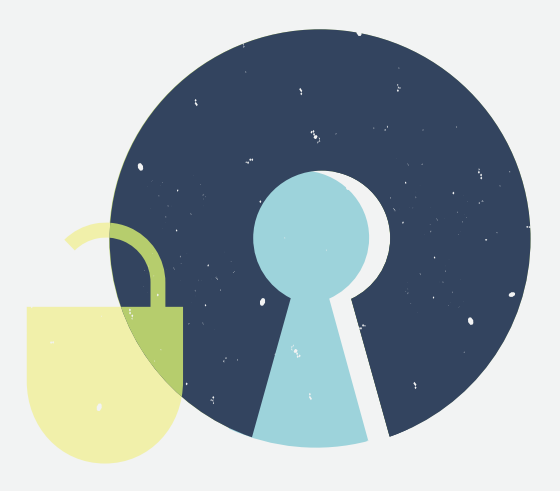

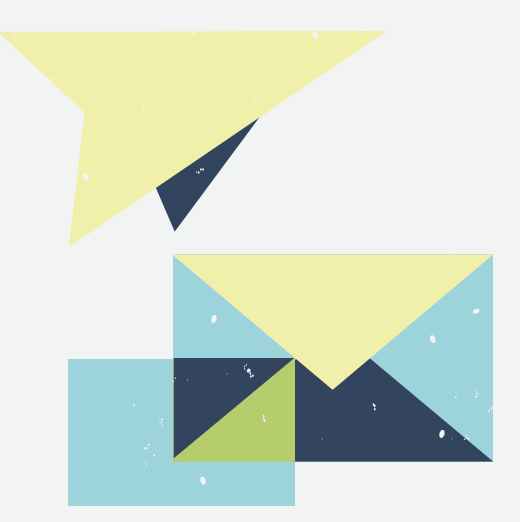

## Lösungsvariante 2 **SELF-SERVICE**

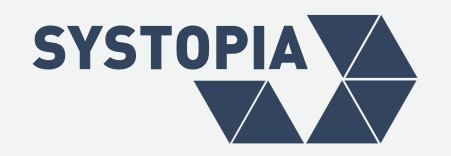

#### **Zugriff auf Formular Gewähren**

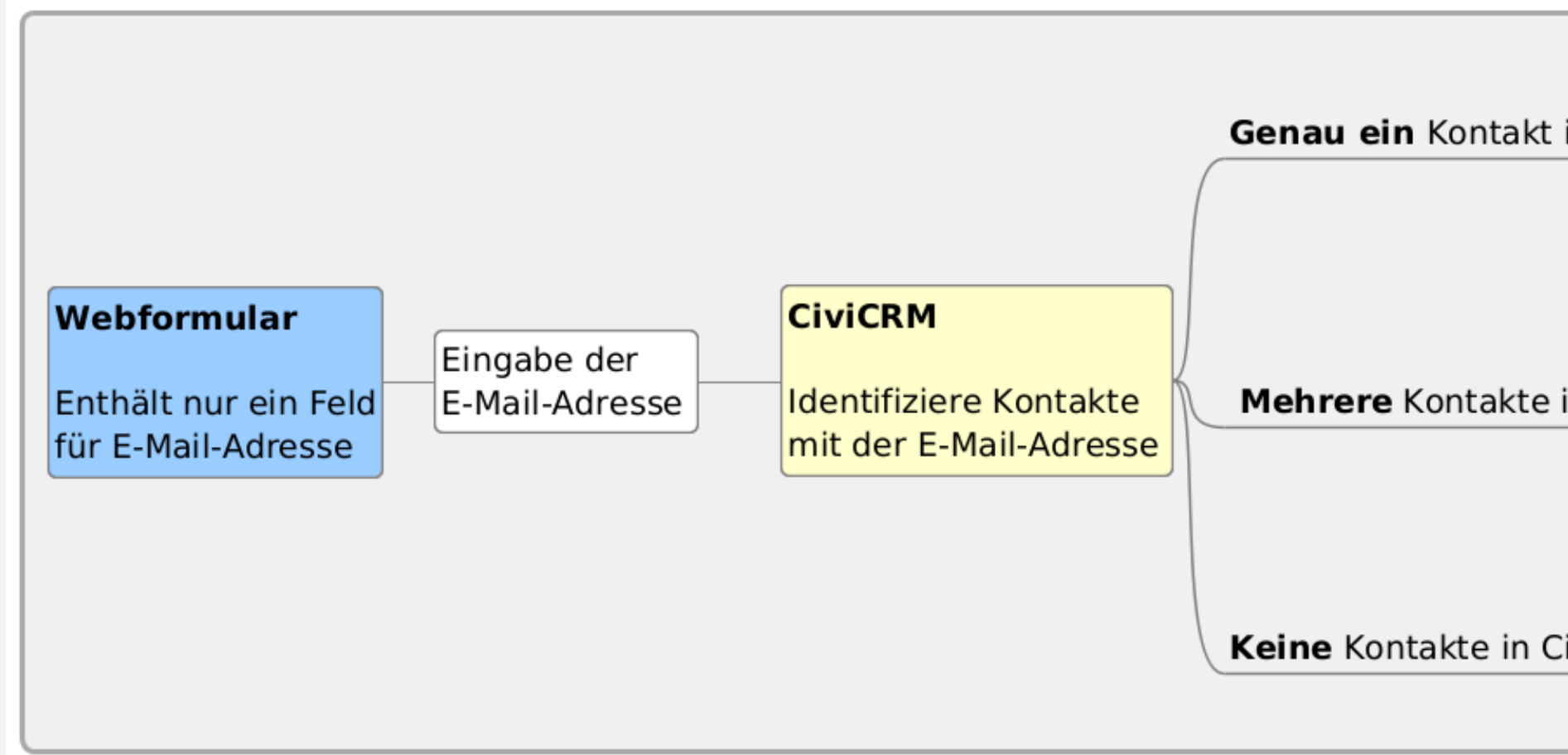

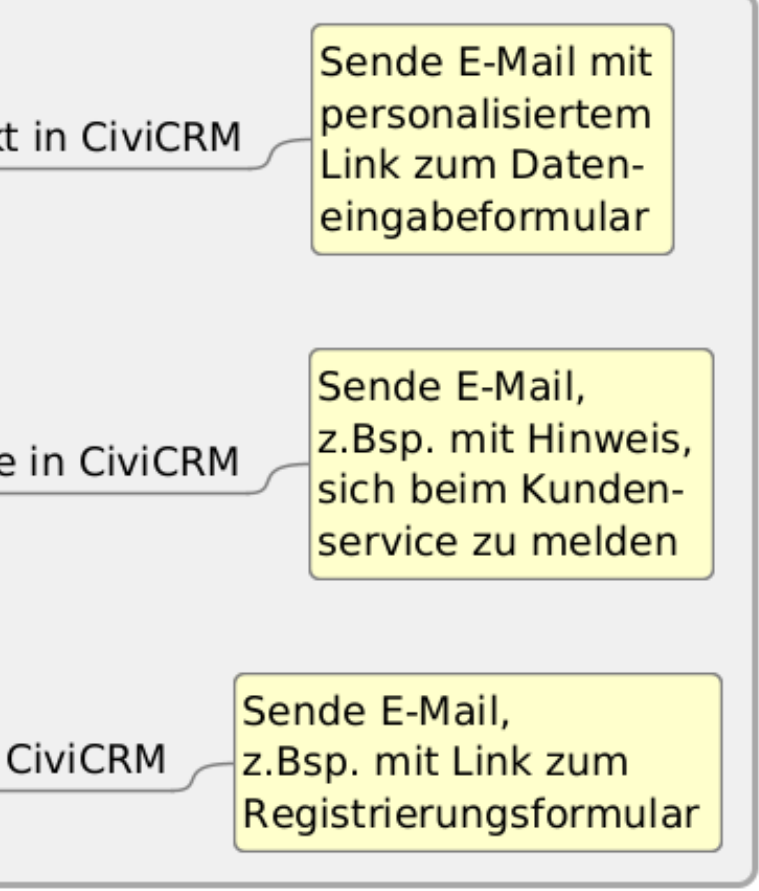

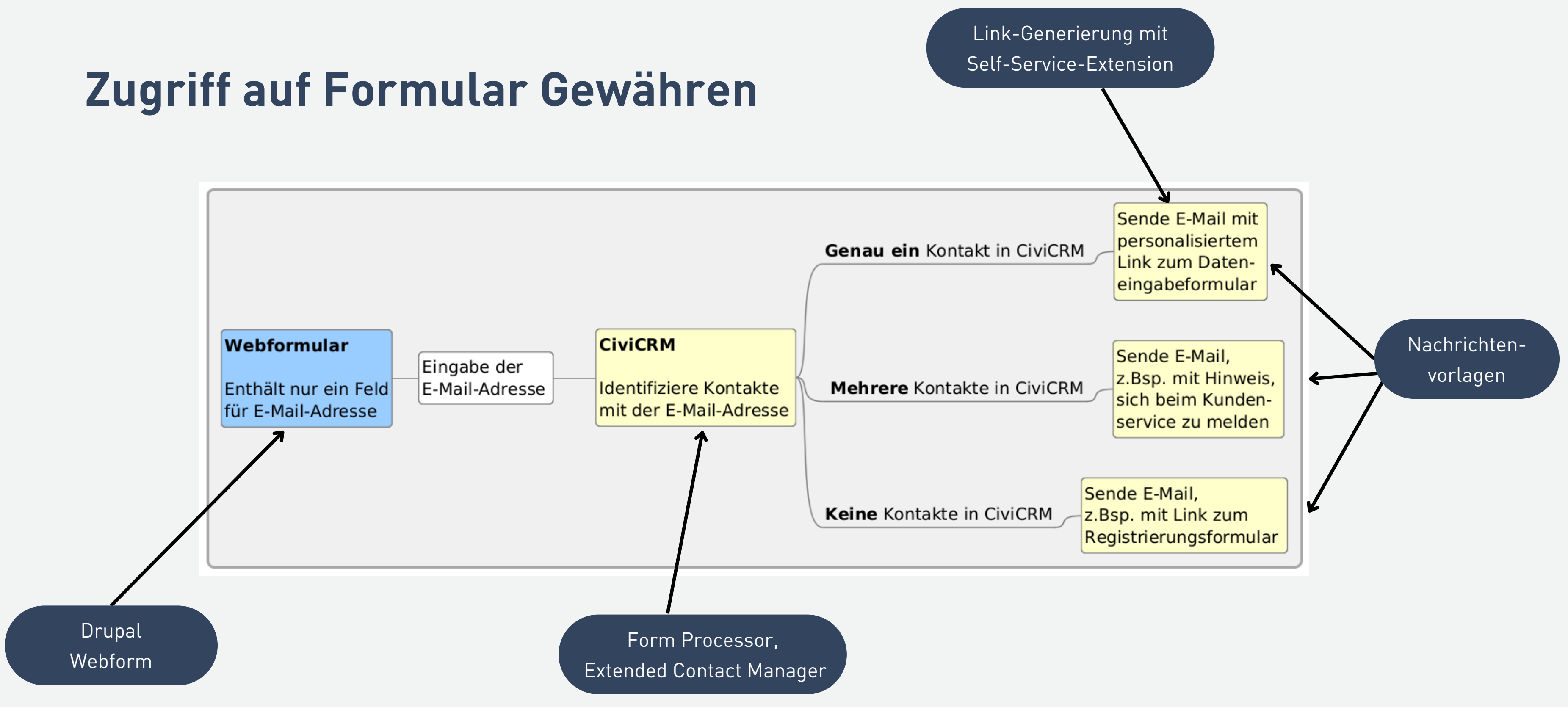

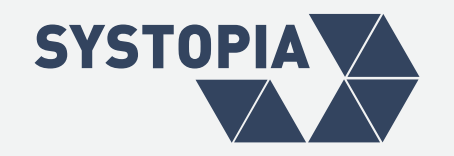

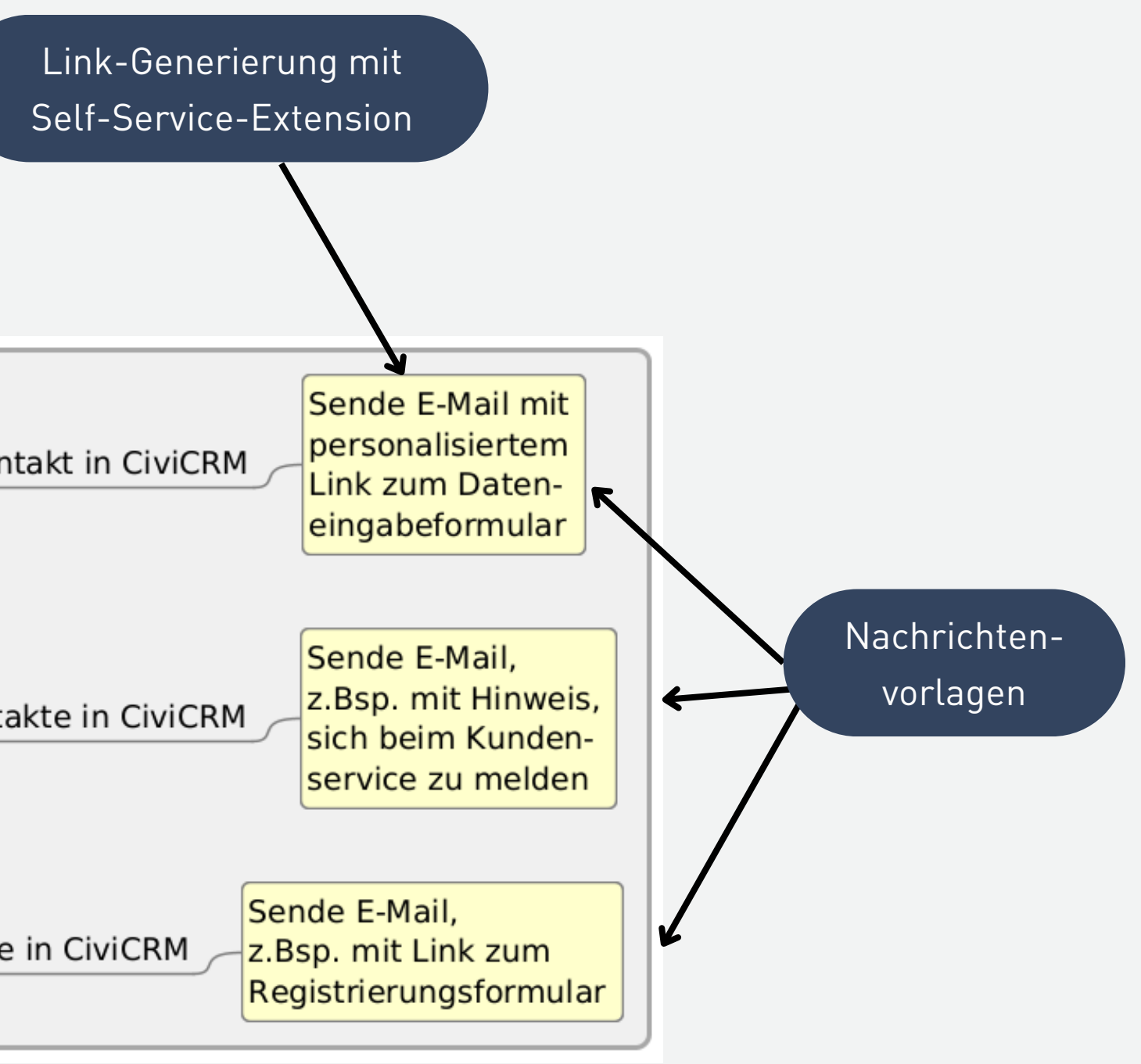

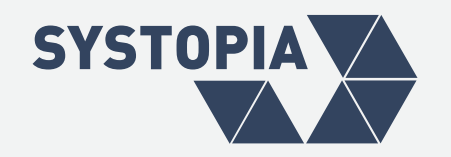

### **Daten-Änderung**

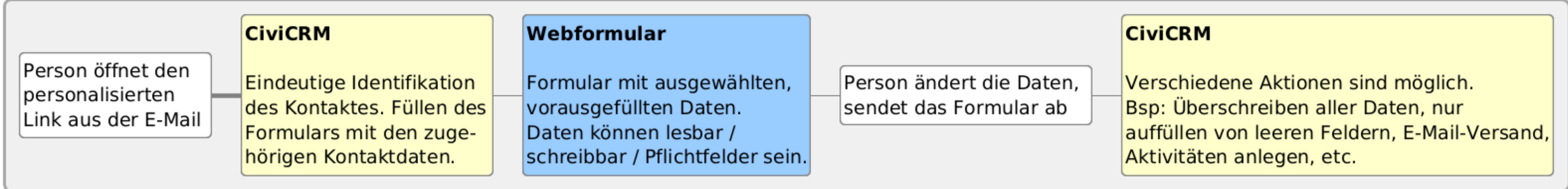

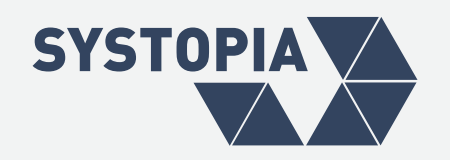

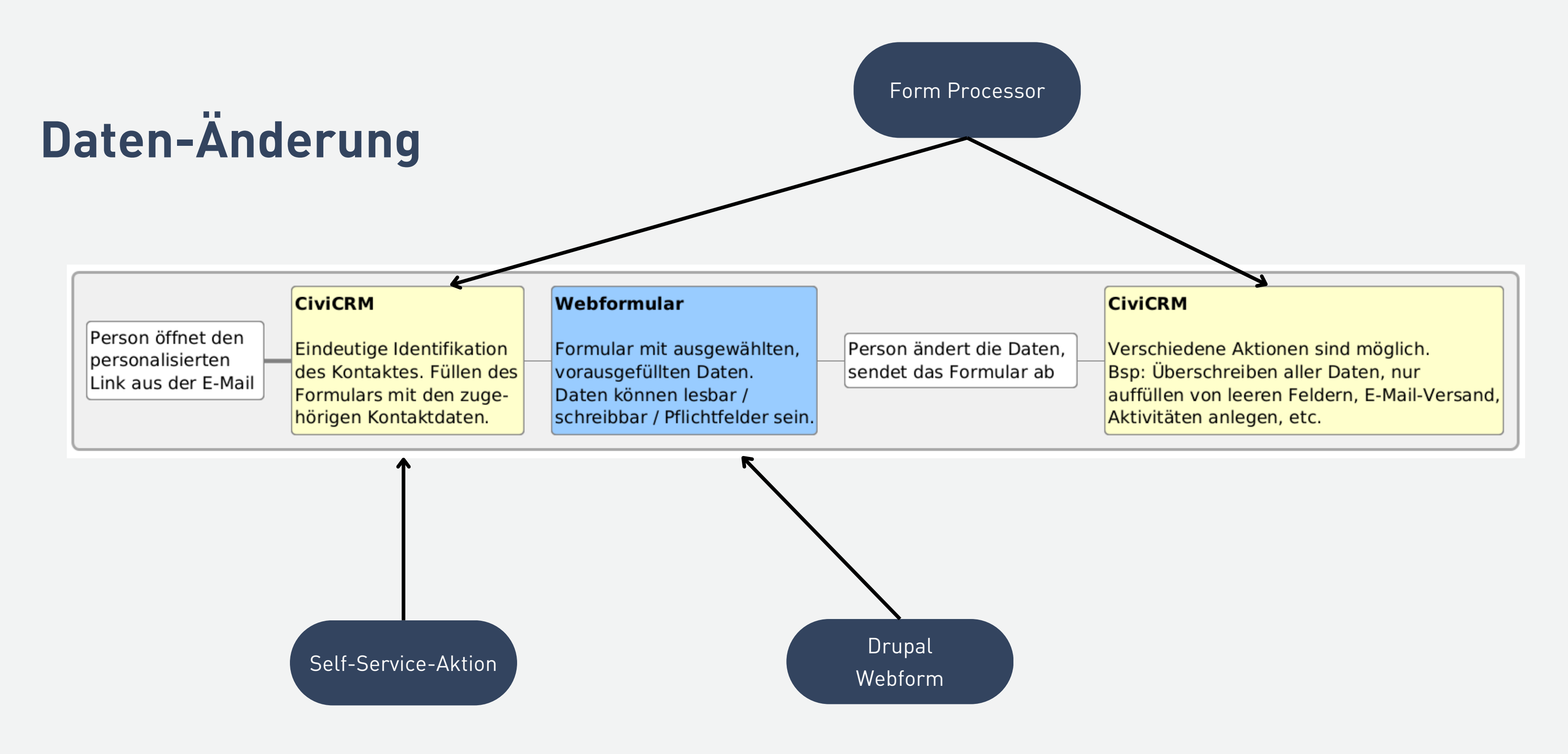

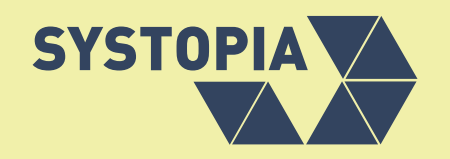

# **DEMONSTRATION**

#### USER EXPERIENCE

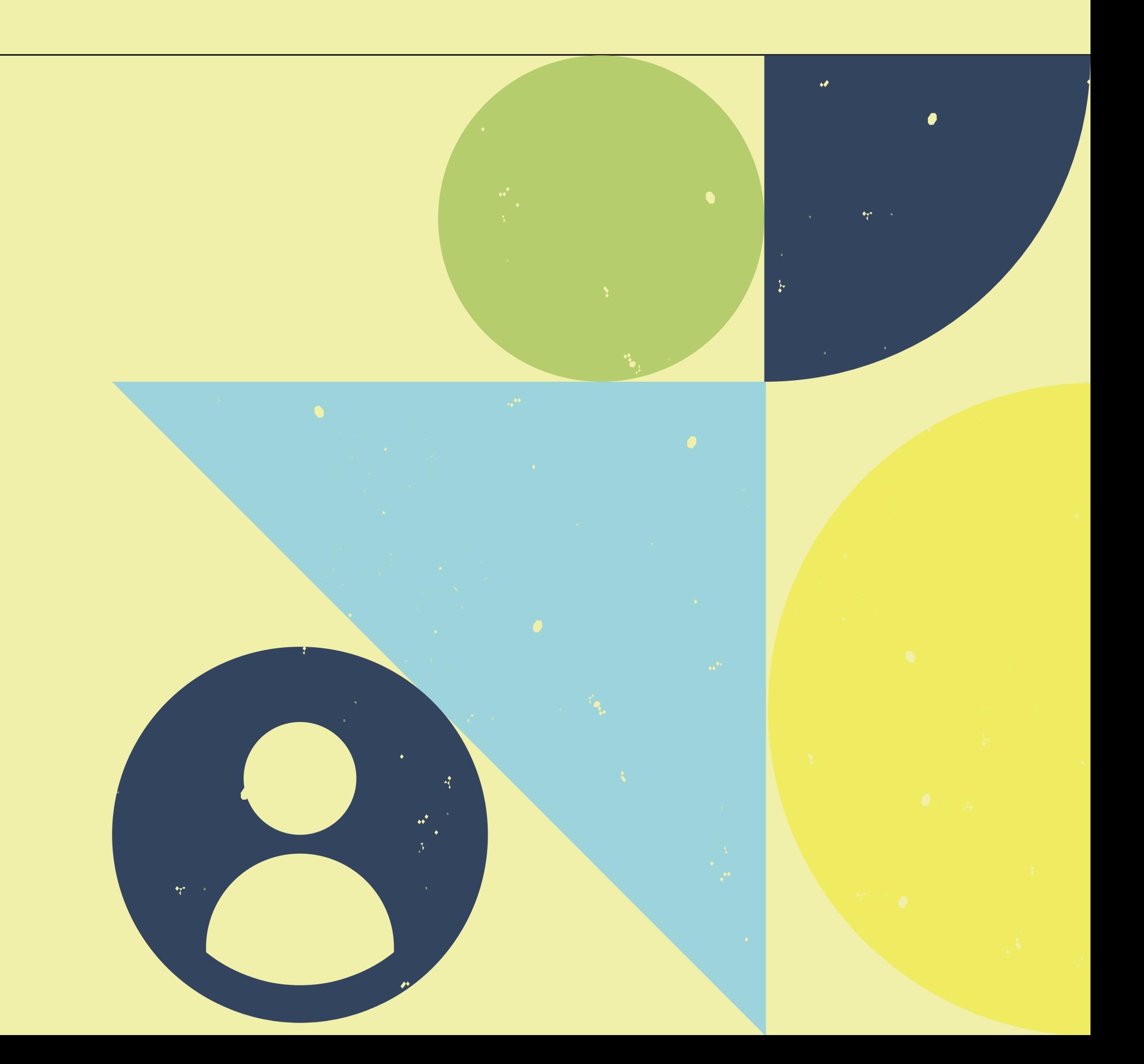

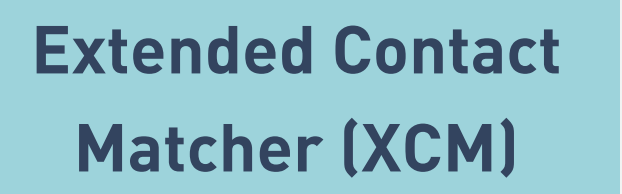

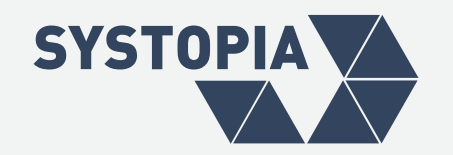

#### **VORAUSSETZUNGEN**

#### **Form Processor**

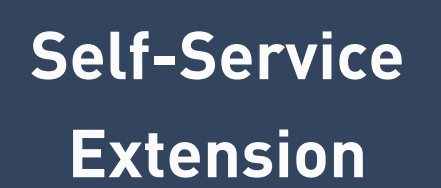

**CiviMRF**

#### **OPTIONAL**

#### **CiviProxy**

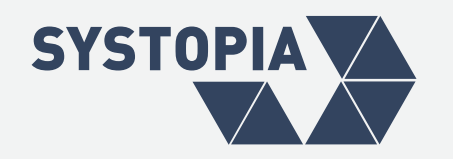

### Anmerkungen **DRUPAL-LOGIN**

Die Drupal-User-Accounts müssen manuell erstellt und gewartet werden  $\rightarrow$  Hoher Aufwand

- Einrichtung komplex, da viele Komponenten beteiligt
- Die Daten der Unterstützer\*innen sind weniger sicher als beim Drupal-Login.

### Anmerkungen **SELF-SERVICE**

Durch den "Passwort Vergessen"- Mechanismus sind auch beim Drupal-Login die Daten gefährdet, falls die E-Mail-Adresse kompromittiert ist

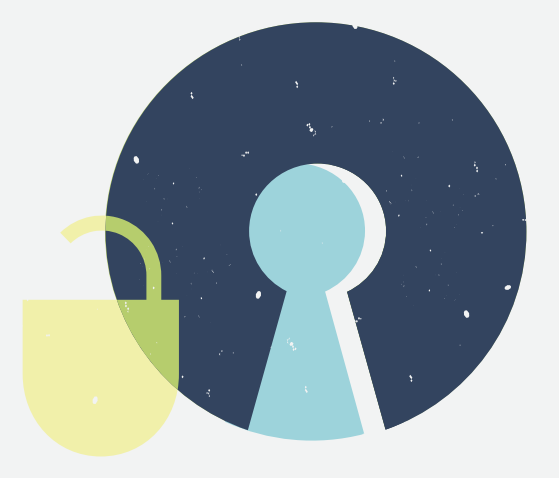

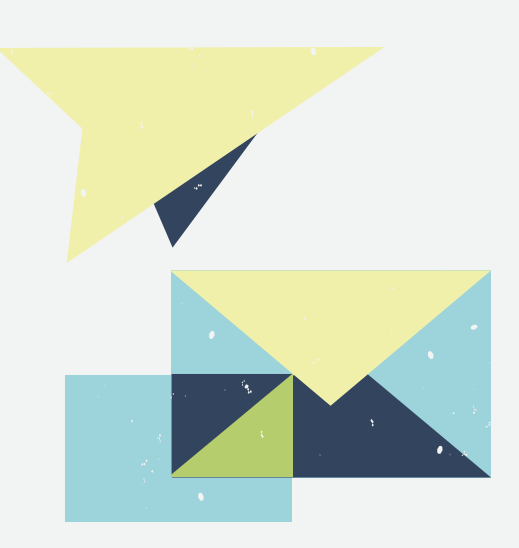

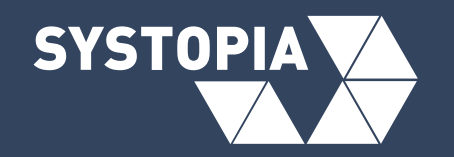

# **DAS WAR'S SCHON?**

#### ...HIER GIBT ES WEITERE INFOS:

- [github.com/systopia/de.systopia.selfservice](https://github.com/systopia/de.systopia.selfservice)
- [docs.civicrm.org/selfservice/](https://docs.civicrm.org/selfservice/en/latest/)

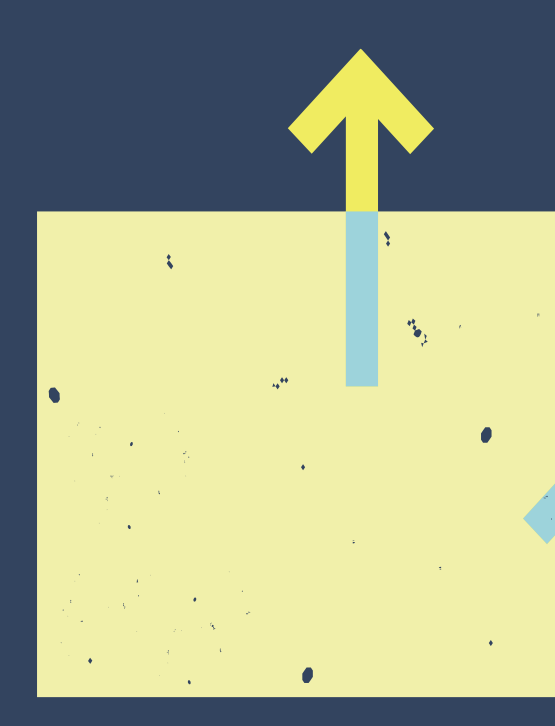

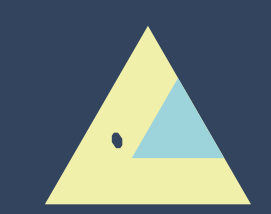

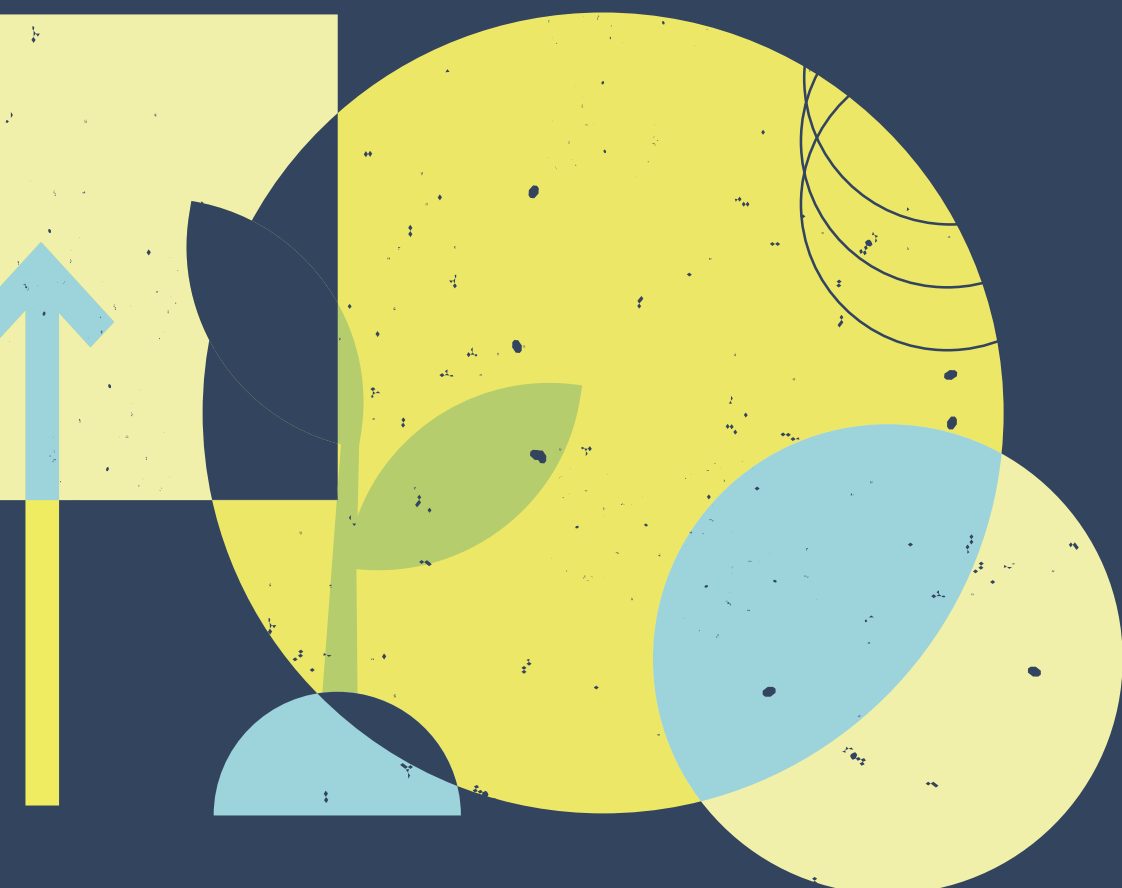

**Charlotte Jana** jana@systopia.de

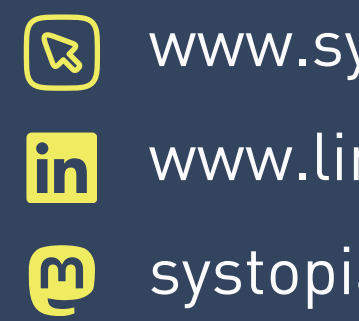

#### **SYSTOPIA**

Adenauerallee 12-14 53113 Bonn 0228 966985-0

- 
- ystopia.de nkedin.com/company/systopia
- ia@mastodon.social
- 
- 

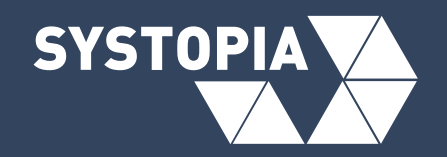

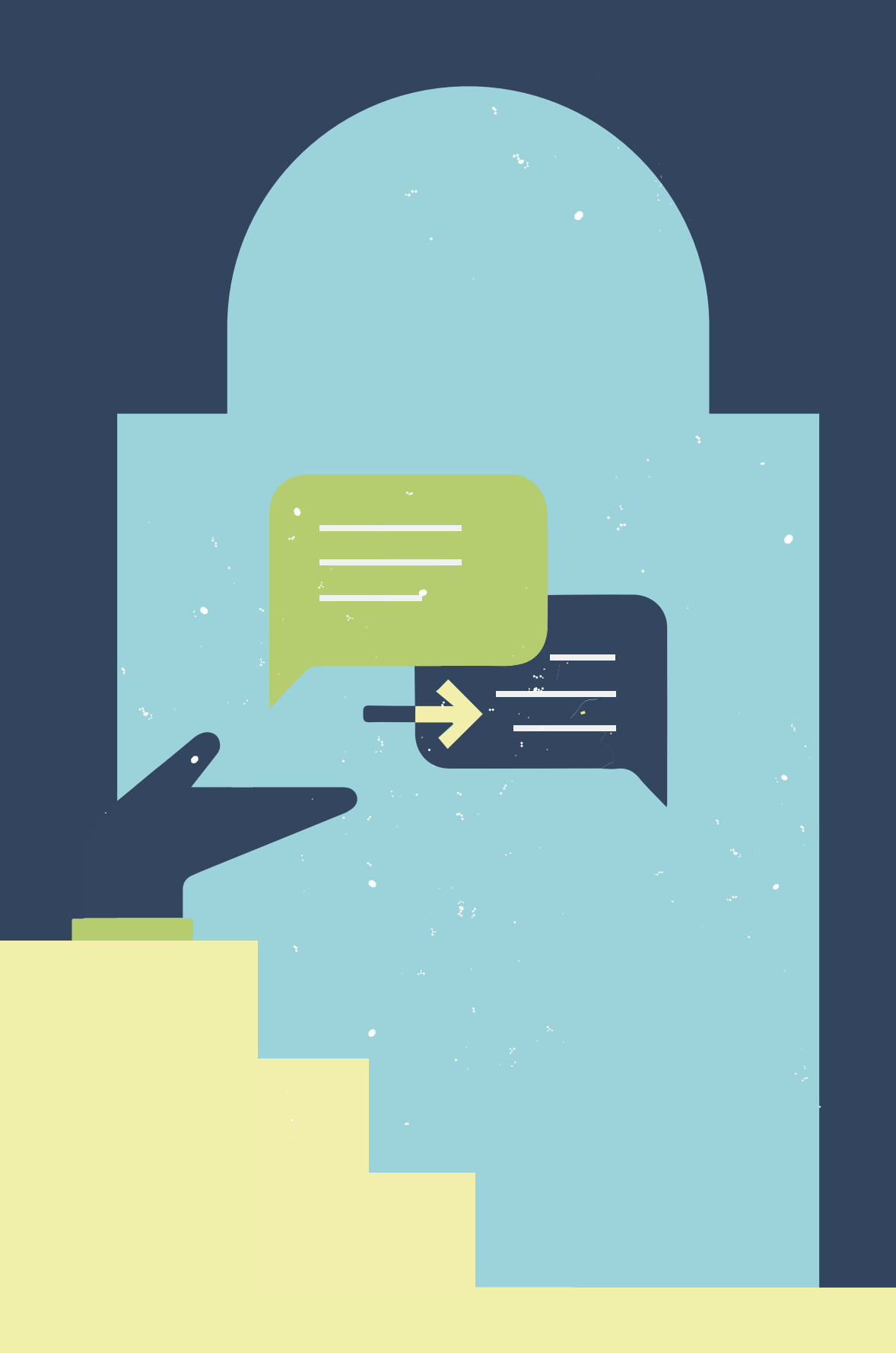

#### **IN KONTAKT TRETEN:** FRAGEN UND IDEEN?